# BibTool Quick Reference Card

for BibTool version 2.67 — see also <http://www.gerd.neugebauer.de/software/TeX/BibTool/> c 2017 Gerd Neugebauer ([gene@gerd-neugebauer.de](mailto:gene@gerd-neugebauer.de))

## Command line options

### General

#### – rsc command

Perform resource command as if given in a file. -A type Determine key disambiguation. type in 0, a, A, -d Check double entries. -f key format Generate keys according to key format -F Enable key generation with free key format. -h Print short help and exit. -i input\_file Mark a file to be processed later. -k Make keys with the short format. -K Make keys with the long format. -o output file Send the output to *output file*. -q Suppress warning messages. -r resource file Read the resource file resource file. -R Load the default resource file now.  $\overline{\phantom{a}}$ Sort the result. -S Sort the result in reverse order. -v Turn on verbose messages about the actions performed. -x aux file Extract those entries mentioned in aux file.

#### -X regex

Extract entries matching regex.

resource.search.path =  ${dir_1:dir_2...}$ resource {file} bibtex.search.path =  ${dir<sub>1</sub>:dir<sub>2</sub>...}$  $bibtext{.env.name} =$  { $ENV-NAME$ } env.separator  $= \{c\}$ dir.file.separator =  ${c}$ print {message}  $quiet =$  OnOff  $verbase = OnOff$ 

Reading and Printing

input  $\{bib_file\}$ output.file  $=$  {file} parse.exit.on.error = OnOff pass.comments = OnOff new.entry.type {type} print.align  $= n$ print.align.key  $= n$ print.align.preamble  $= n$ print.align.comment  $= n$  $print.braces = OnOff$ print.comma.at.end = OnOff print.deleted.entries = OnOff print.deleted.prefix  $=$  {prefix}  $print.index = n$ print.line.length  $= n$  $print.newline = n$  $print.parent$ heses  $=$  OnOff print.terminal.comma = OnOff  $print.use.tab = OnOff$  $print-wide.equals = OnOff$  $subpress. initial.$ newline  $=$  OnOff new.field.type {new=old}  $symbol$ -type  $=$  type upper, lower, cased

#### Sorting

 $sort = On$ sort.cased  $=$  OnOff sort.reverse = OnOff sort.format  $=$  {format} sort.order  $\{ \dots \}$  $sort.macros = OnOff$ 

### Searching (Extraction)

tex.define {macro[arg]=text} extract.file {file} select  $\{field_1 \dots field_n$  "regex"} select  $\{type_1 \dots type_n\}$ select.by.string  $\{field_1, . . . field_n$  "regex" } select.by.string.ignore {chars}  $select-case.$ sensitive  $=$  OnOff select.fields =  $\{field_1,field_2,...\}$ 

#### Field Manipulation

add.field {field="value"} delete.field {field} keep.field {field} keep.field {field if field $2=$ "pattern" } rename.field {old=new} rename.field  $\{\text{old=new} \text{ if field} = \text{"pattern"}\}$ rewrite.rule { pattern } delete all matching fields rewrite.rule  $\{$  pattern  $\#$  replacement $\}$ rewrite all fields rewrite.rule  $\{f_1 \dots f_n \neq$  pattern  $\neq$  replacement $\}$ 

```
rewrite some fields
rewrite.case.sensitive = OnOff
rewrite.limit = \{n\}
```
Checks

 $check.double = OnOff$  $check.do.delete = OnOff$ check.rule  $\{field \# pattern \# message\}$  $check.case.sensitive = OnOff$ 

### Strings

macro.file {file} print.all.strings = OnOff  $expand.macros = OnOff$ 

Inheritance

```
crossrefmap = OnOffclear.crossref.map {}
crossref.limit = \{n\}expand.crossref = OnOffexpand.xdata = OnOff
```
# $BibT<sub>E</sub>X1.0$

apply.alias  $=$  OnOff apply.include  $=$  OnOff apply.modify  $=$  OnOff  $key$ .make.alias  $=$  OnOff

### Counting

count.all = OnOff  $count.used = OnOff$  Key Generation

preserve keys  $=$  OnOff

#### %sn.mj[mid][pre][post] format "junior" part.

## Format Specifications

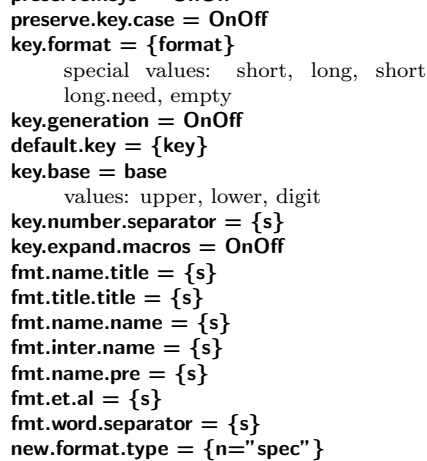

# Name Formatting Specification

Use  $n$  letters. Use  $m$  name parts. Insert  $pre$ before, mid between, and post after the words. Translate according to the s parameter  $(2+1)$ ,  $\cdot$ ,  $'$ 

%sn.mf[mid][pre][post] format first names. %sn.mv[mid][pre][post] format "von" part. %sn.ml[mid][pre][post] format last name.

speed. Pseudo fields: \$key \$default.key **\$sortkey** *<u>Ssource</u> <u>Stype</u>* @type \$day *<u>Smonth</u> <u>Smon</u> <u>Svear</u> <u>Shour</u> <u>Sminute</u>* **\$second** \$user *<u>Shostname</u>* Formatting Fields:  $% \pm x.y$  n(field) format  $y$  characters of  $x$  last names.  $% \pm x.y$  N(field) format  $y$  characters of  $x$  names.  $% \pm x.y$  p(field) format x names according to the name format y.  $% \pm x.y$  d(field) format at most x digits of the  $y^{th}$  number.  $% \pm x.y$  D(field) format x digits of the  $y^{th}$  number without truncation.

# $% \pm x$  s(field)

format x string characters.

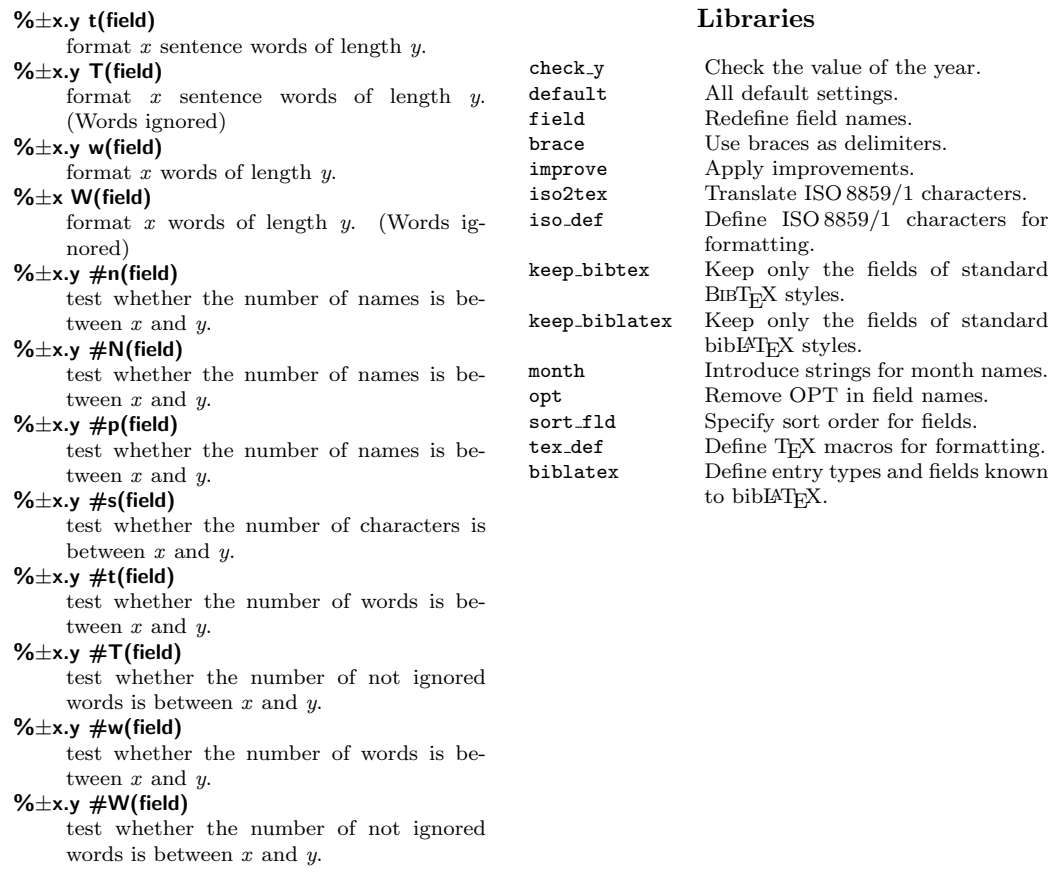

braces as delimiters.